# **xbet99 cadastro**

- 1. xbet99 cadastro
- 2. xbet99 cadastro :paras online kasino
- 3. xbet99 cadastro :jogo de cassino online

## **xbet99 cadastro**

Resumo:

**xbet99 cadastro : Descubra o potencial de vitória em mka.arq.br! Registre-se hoje e reivindique um bônus especial para acelerar sua sorte!** 

contente:

osta em xbet99 cadastro primeiro lugar. Por exemplo, jogas de dinheiro par na roleta ou preto a ímpar e também alto Ou baixo) pago com{K 0]1 / 1.",ou seja: se eu fizer votaçãode R\$ 100 no vermelho E aparecer), Você terá xbet99 cadastro jogada original DeRR\$100 mais

olta para BwinResa01 50 Em xbet99 cadastro [ k0)); cima! Qualéo significado disso 2/2 I? 4 Faça um

escolha; 5 Confirme os detalhes das minha... 6 Desposite numa ca!" 3xBet Guia Como Apostar no Bônus da 1xBet?

O mundo das apostas esportivas pode parecer assustador para alguém que está começando, mas com algum conhecimento básico, você pode mergulhar no emoção e possivelmente obter uma taxa de retorno bastante boa. Neste artigo, você vai aprender como apostar o bônus da 1xBet com passos simples e diretos.

Passo 1: Registre ou faça o login em xbet99 cadastro xbet99 cadastro conta da 1xBet Para começar, é necessário ter uma conta ativa da 1xBet. No topo à direita da página, você verá a opção de login ou cadastro, faça isso se não tiver uma conta já crïa.

Passo 2: Verifique se você tem saldo ou um free bet disponível

Certifique-se de que você tem fundos suficientes ou um free bet disponível (isso pode ser obtido através do programa de fidelidade da 1xBet).

Passo 3: Selecione o evento e o mercado desejados

Navegue pela variedade de eventos esportivos, selecione a competição de seu interesse e clique sobre o. Depois, se lecione os mercados desejados e adicione-os à xbet99 cadastro cédula de aposta.

Passo 4: Insira a quantidade à ser apostada

Depois de adicionar as seleções à xbet99 cadastro cédula de aposta, insira a quantidade que quer apostar e decida se irá fazer uma aposta simples, acumuladora ou sistema (vale salientar onde é possível aplicar o bônus).

Passo 5: Coloque a aposta

Confirme os detalhes da aposta e clique em xbet99 cadastro "Colocar aposta". Nesse momento, serão calculados automaticamente o potencial de pagamento e bônus derivados do programa de bónus do 1xBet.

Aproveitar ainda mais o seu bônus

Se você quiser obter o melhor dos seus fundos adicionais, vale a pena garantir de ser consistente ao longo do tempo; recarregue a xbet99 cadastro conta com frequência e continue

desenvolvendo suas habilidades no mundo de apostas esportivas. Estudar as estatísticas, as últimas notícias e a forma atual dos times vai aumentar as suas chances de fazer apostas bem sucedidas e obter todos os benefícios disponíveis no seu bônus.

Em resumo, agora que você se familiarizou com como apostar o bônus e fazer apostas desportivas no geral, deixamos-o aqui para desfrutar mais de seu passatempo e, possivelmente, participar de um novo evento interessante no seu caminho! Aproveitar e divirta-se!

### **xbet99 cadastro :paras online kasino**

a opção PayBiill. 2 Digite 290011 é número da empresa E; 3 diditi um números do m como numero na minha conta! 4 Finalmente coloque os valor das contas com PIN que rmaro pago

#### : **xbet99 cadastro**

1xbet é uma plataforma de apostas online que tem crescido em xbet99 cadastro popularidade no Brasil e no mundo. Oferece uma variedade de opções de apostas em xbet99 cadastro esportes, incluindo futebol, basquete, vôlei e muito mais. Para começar a aproveitar as opportunidades de apostas, é necessário se inscrever e criar uma conta.

#### **É seguro utilizar 1xbet?**

Sim, 1xbet opera legalmente no Brasil e está licenciada pela autoridade reguladora de Curazão. Além disso, utiliza tecnologia de criptografia avançada para garantir a segurança e privacidade dos seus usuários.

#### **Como me inscrever em xbet99 cadastro 1xbet?**

Para se inscrever em xbet99 cadastro 1xbet, basta seguir os seguintes passos:

- 1. Acesse o site oficial do 1xbet em xbet99 cadastro {nn}.
- 2. Clique em xbet99 cadastro "Registrar-se" e preencha o formulário de inscrição com informações pessoais.
- 3. Confirme o seu endereço de e-mail e número de telefone.
- Faça login usando suas credenciais e faça xbet99 cadastro primeira deposição para 4. começar a apostar.

#### **Como fazer o download e instalar o aplicativo 1xbet?**

Se deseja apostar em xbet99 cadastro dispositivos móveis, é recomendável fazer o download e instalar o aplicativo 1xbet para Android ou iOS. Para isso, basta acessar o site do 1xbet e baixar o aplicativo para o seu dispositivo.

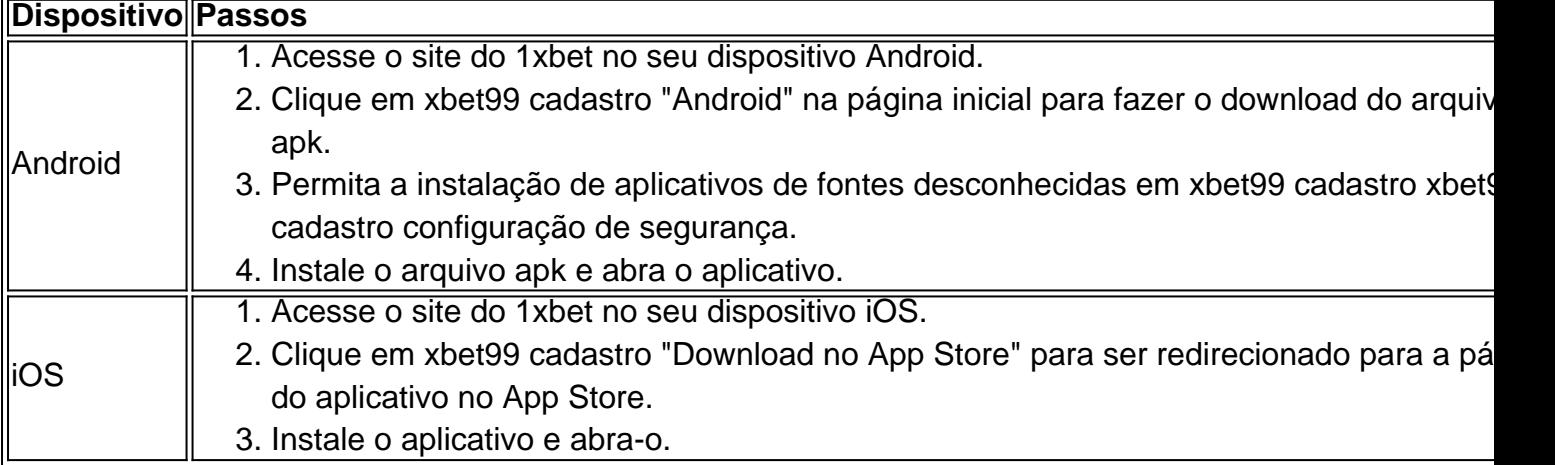

#### **Como faço uma aposta em xbet99 cadastro 1xbet?**

Para fazer uma aposta em xbet99 cadastro 1xbet, basta seguir os seguintes passos:

- 1. Faça login no seu account do 1xbet.
- 2. Navegue até a opção de esportes ou eventos que gostaria de apostar.
- 3. Selecione a opção de apostas e informe o valor da xbet99 cadastro aposta.
- 4. Confirme xbet99 cadastro aposta.

Agora que você sabe como se inscrever em xbet99 cadastro 1xbet e como fazer suas primeiras apostas, é hora de começar a apostar e aproveitar as opportunidades que a plataforma oferece.

#### div>

### **xbet99 cadastro :jogo de cassino online**

#### E F

O vermelho era o corvo de uma ninhada pequinês. Ele chegou à casa dos meus pais com xbet99 cadastro irmã Lottie, muito mais glamourosa e tão pequena que suas caudas ainda não tinham se afagado para fora do chão como os pequenos dentes me grudendo na cabeça: eu tinha cerca das seis da época xbet99 cadastro questão quando estava encantado pelas patas brancas dele! Fred parecia estar enfrentando um vento forte, seu pequeno rosto uma expressão de indignação permanente. Ele estava aterrorizado com ruídos altos que não eram ideais na trajetória do aeroporto Farnborough e quando o avião passava por cima ele entrava xbet99 cadastro forma no chão (o qual era muito longe considerando quão curtas as pernas estavam). O efeito talvez fosse tão dramático quanto esperava)

Meus pais tinham se encontrado por causa do amor compartilhado de pekes. Embora agora muito fora da moda, os cães-de lapdogs tiveram um certo cachet na década dos anos 1950s Meu pai era copykewriter xbet99 cadastro uma agência publicitária e costumava levar seu cão para o trabalho minha mãe (que foi secretária naquela fase; mais tarde ela mesma redatora) pediu que tomasse a xícara com chá pelo criativo – ele fez pires no escritório dele - Ela pensou ser ridícula quando chegou lá!

Fred era muitas vezes mal e não comia. Uma ou outra das minhas irmãs eu passava muito tempo a alimentar-lhe o jantar de um disco, à mão xbet99 cadastro casca parecia mais como uma criança recém nascida do que ele tinha no rosto: Ele estava bem casaco vermelho para você esquecer quão pequeno foi até lhe ser dado banho; nesse ponto se transformou xbet99 cadastro algo parecido ao raivoso Hamster!

Meus pais chamavam seus petes de "gatos honorários" (nenhum deles gostavam dos gatos). Mesmo como filhotes, eles nunca faria nada tão vulgar quanto perseguir uma bola ou um bastão. Meu pai os levaria para passear à tarde e invariavelmente voltava carregando Fred sob o braço único bolsa com peles!

Como muitos fracos, Fred tinha um senso de comédia desenvolvido. Ele parava xbet99 cadastro suas pequenas pernas com uma pena na boca até que alguém notou e fez barulho dele s vezes ele ficava sentado por anos usando a copa da nave espacial dentro dela; nunca sabíamos se era engraçado como o cachorro estava vestindo algo parecido ao nariz falso mas sim rimos disso tudo!

Author: mka.arq.br Subject: xbet99 cadastro Keywords: xbet99 cadastro Update: 2024/8/8 10:56:10